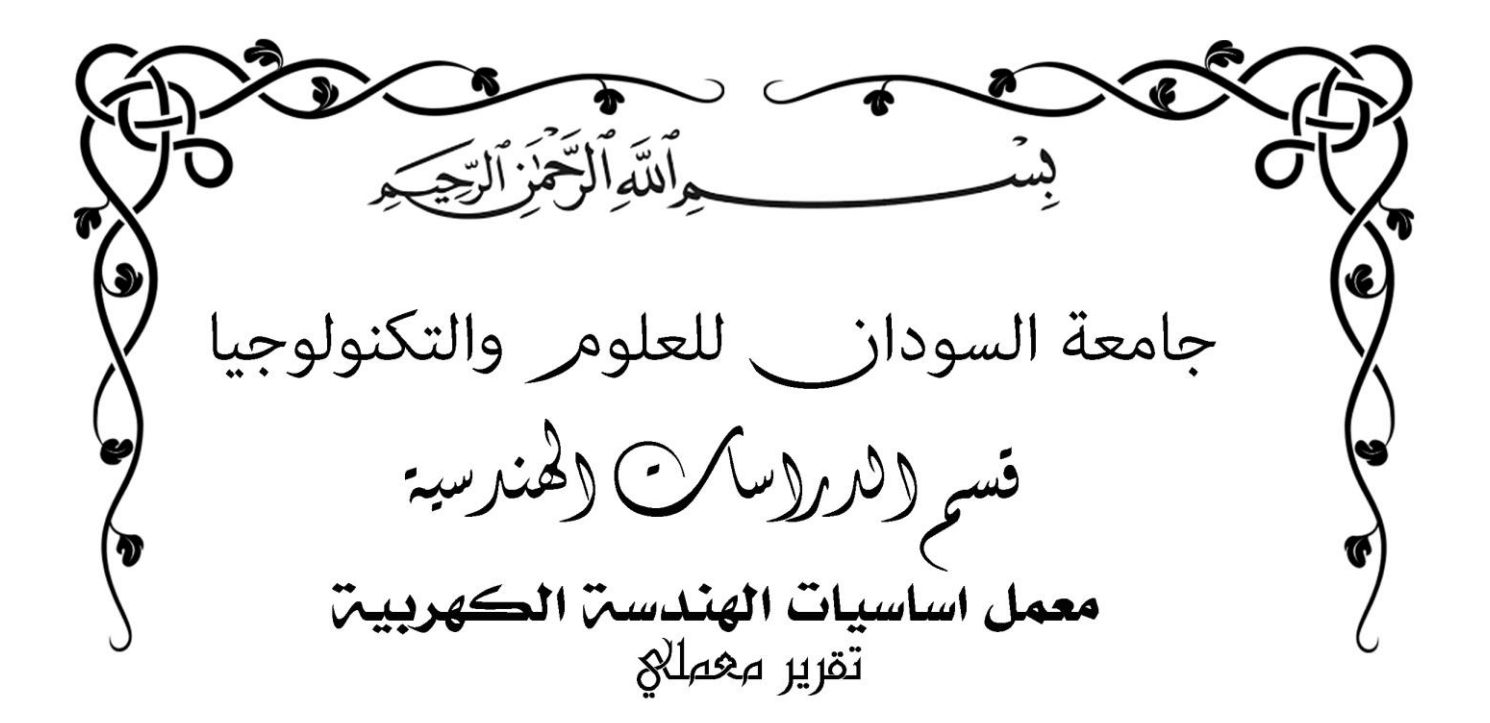

**االســـــــــــــم :** ناشد محمد احمد محمد **التخــــــصص :** الكترونيات - حاسوب **رقم المجموعه :** 6C **اسم التجــــربة :** نظرية نورتن **تجــربـة رقـــــم:** )6(

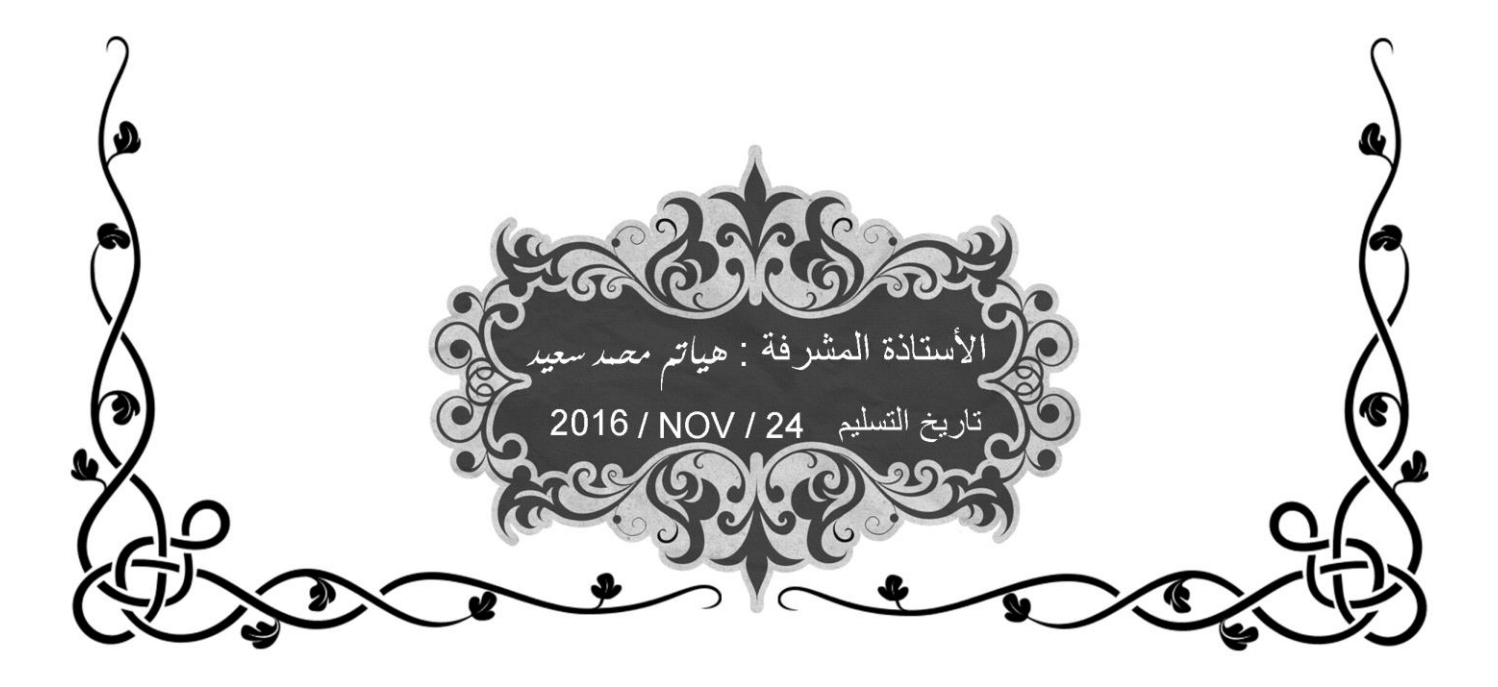

## **الهدف :**

اثبات نظرية نورتن عملياً .

المواد المستخدمة :

1(منبع قدرة متغير 2) جهاز الملتي متر 3(لوحة توصيل 4) شرائط قصر 5) مقاومات بالقيم الاتية :

10kΩ - 6.8kΩ - 4.3kΩ

**المقدمة :**

تعطي نظرية نورتن طريقة لنبسيط الدوائر الكهربائية الى دوائر ابسط منها وتشبه نظرية ثيفينن والفرق الوحيد بينهما ان الدوائر المكافئة الي شبكة كهربائية حسب نظرية ثيفينن يستعاض عنها بمصدر للقوة الدافعة الكهربائية موصول على التوالي مع مقاومة داخلية بينما يستعاض عنها حسب نظرية نورتن بمصدر تيار موصول على التوازي مع المقاومة الداخلية

ويمكن صياعة القانون كما يلي : التيار الذي يمر في اي فرع في شبكة كهربائية يساوي ذلك التيار الذي يمر في تفس الفرع اذا ما وصل عبر مصدر للطاقة الكهربائية مصدر تيار قيمة تياره تساوي قيمة التيار الذي يمر في دائرة القصر بين طرفي الفرع المراد ايجاد تياره وقيمة مقاومنه الداجلية تساوي المقاومة التي تظهر عبر طرفي الفرع عند فتح دائرته

## **الخطوات المتبعة :**

وصلنا الدائرة كما موضح بالشكل )1( غذينا الدائرة بمصدرين للجهد v10 = 2E & v20 = 1E واستعملنا جهاز االميتر استعماالً صحيحاً ورصدنا وقرأنا التيار المار في من الدائرة ووصلنا بدالً المقاومة 1R فصلنا المقاومة R<sup>L</sup> عنها شريط قصر بواسطة جهاز االميتر قرانا ورصدنا التيار المار فيه ، وهو عبارة عن I<sup>N</sup> كما موضح بالشكل )2(

$$
\mathbf{I}_N = \mathbf{I}_1 + \mathbf{I}_2
$$

فصلنا المصدرين من الدائرة ، وبواسطة جهاز االميتر قرانا وسجلنا قيمة المقاومة  $R_N$  كما موضح بالشكل (3) . من مكافئ نورتن موضح في الشكل (4)

$$
I_{RL} = \frac{I_n + R_N}{R_N + R_L}
$$

حسبنا قيمة التيار IRL وقارناه بالتيار الذي قرناه بالخطوه الثالثة .

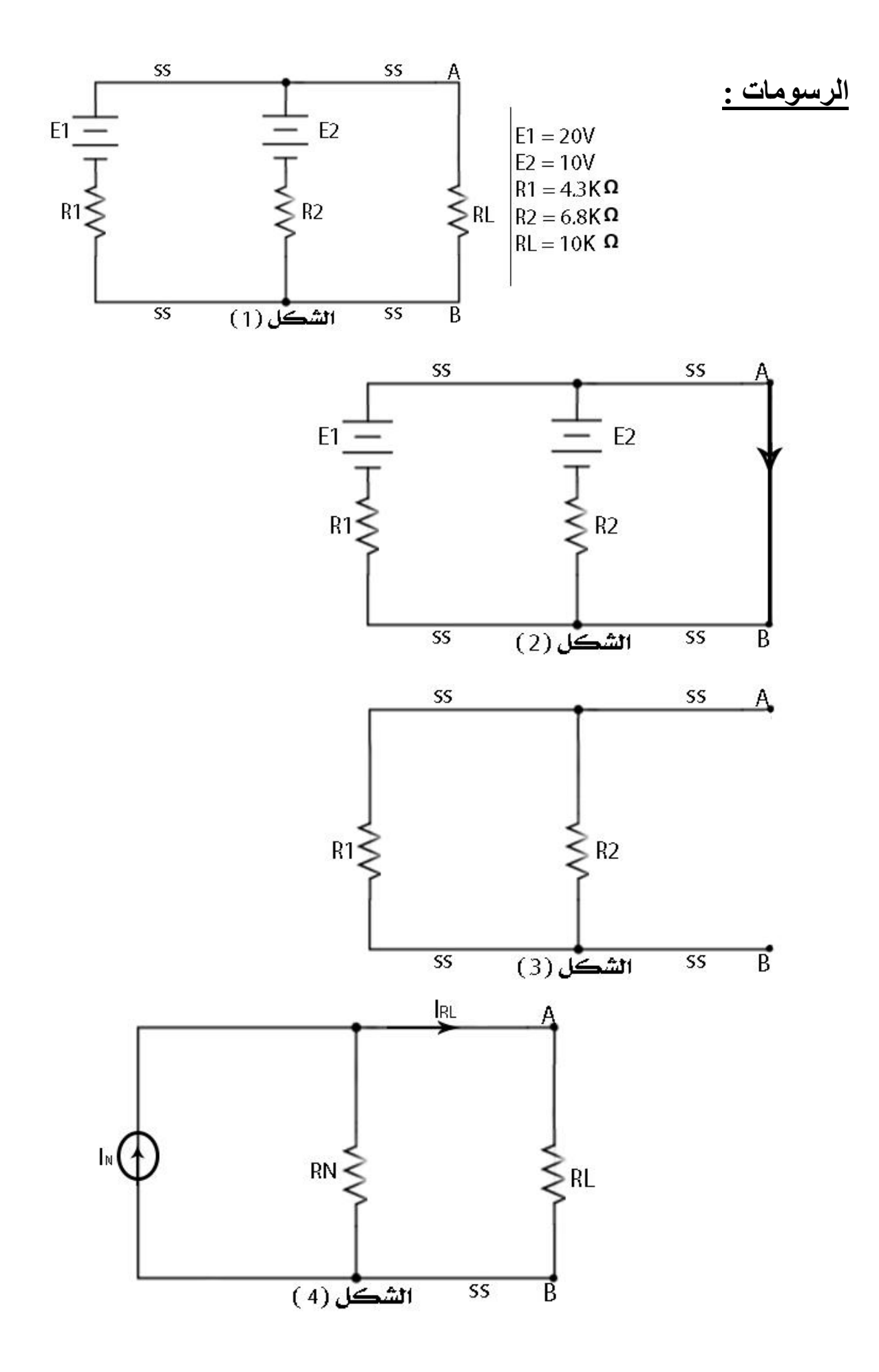

**المراجع :**

[https://en.wikipedia.org/wiki/](https://en.wikipedia.org/wiki/Electrophoresis)**Electrophoresis**

www.**free**[-sound-editor.com/download.php](http://www.free-sound-editor.com/download.php)

[www.nuance.com/for-business/imaging.../](http://www.nuance.com/for-business/imaging.../power-pdf.../free-trial/)**power**-pdf.../**free**-trial/